# Pham 163004

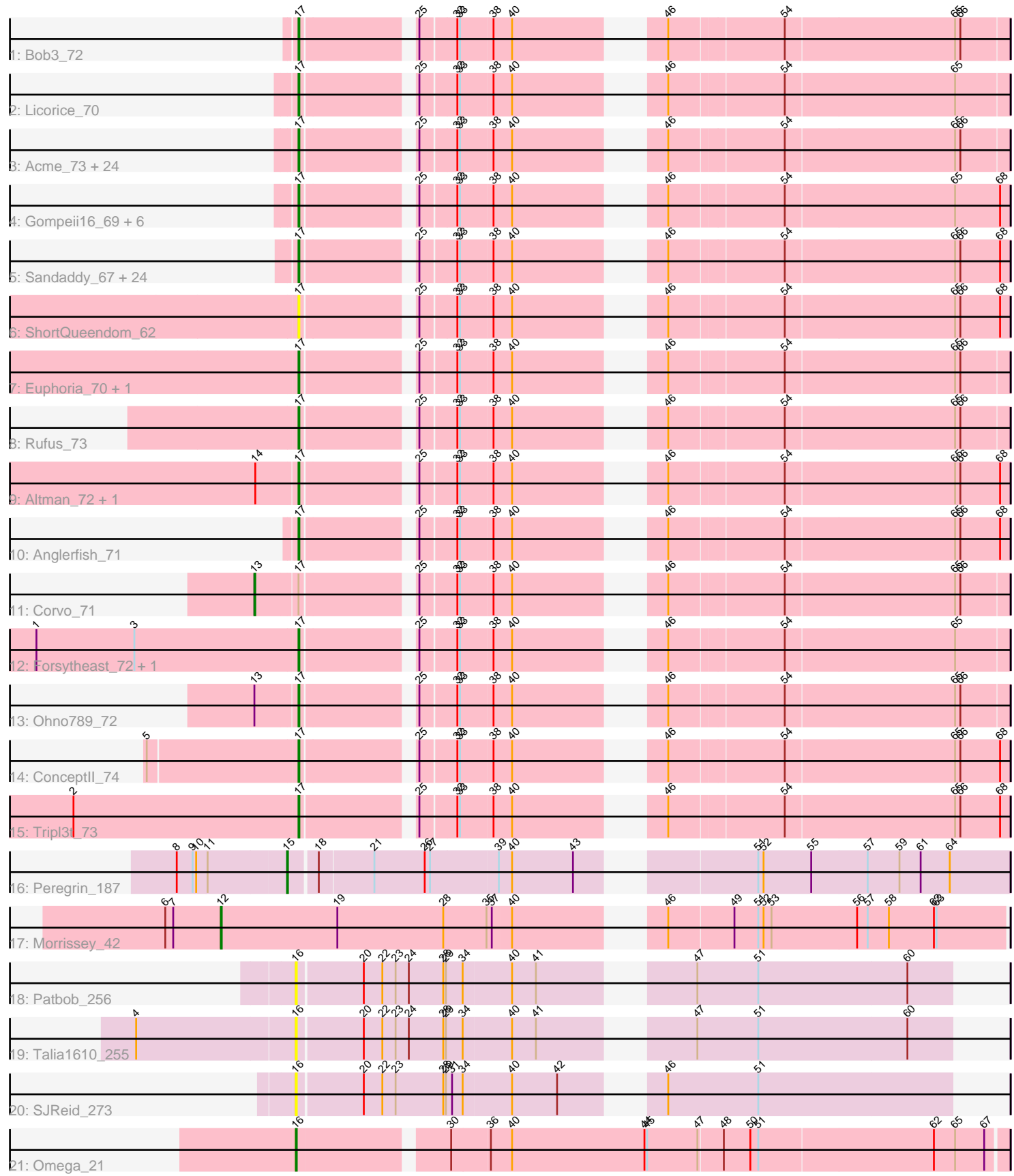

Note: Tracks are now grouped by subcluster and scaled. Switching in subcluster is indicated by changes in track color. Track scale is now set by default to display the region 30 bp upstream of start 1 to 30 bp downstream of the last possible start. If this default region is judged to be packed too tightly with annotated starts, the track will be further scaled to only show that region of the ORF with annotated starts. This action will be indicated by adding "Zoomed" to the title. For starts, yellow indicates the location of called starts comprised solely of Glimmer/GeneMark auto-annotations, green indicates the location of called starts with at least 1 manual gene annotation.

## Pham 163004 Report

This analysis was run 04/28/24 on database version 559.

Pham number 163004 has 78 members, 10 are drafts.

Phages represented in each track:

- Track 1 : Bob3\_72
- Track 2 : Licorice 70

• Track 3 : Acme\_73, Parliament\_70, Froghopper\_68, Jerm2\_72, Greg\_72, Rubeus\_70, Arlo\_69, Fajezeel\_72, GageAP\_72, BigMau\_73, Watermelon\_72, Lamina13\_73, MPlant7149\_71, HarryOW\_70, Dulcie\_70, Atkinbua\_75, Zephyr\_72, Thor\_72, HermioneGrange\_73, BPBiebs31\_74, SarFire\_72, Rohr\_72, GrecoEtereo\_73, Carlyle\_70, KyMonks1A\_75 • Track 4 : Gompeii16\_69, Chanagan\_63, Agaliana\_65, PacerPaul\_70, BigPaolini\_67, Bircsak\_69, Francis47\_69 • Track 5 : Sandaddy\_67, Rajelicia\_71, Buttons\_66, Marsha\_69, Pippin\_70,

Arcanine\_73, Sumter\_66, Fascinus\_66, Scowl\_70, Dexes\_70, Rhynn\_66, Barriga\_72, Jorgensen\_75, Pari\_74, Smeagol\_71, Maroc7\_70, Bigfoot\_64, Burton\_71, Sorpresa\_66, Pelly\_70, StewieG\_64, CactusRose\_72, Pinto\_70, AFIS\_67, Snazzy\_69

- Track 6 : ShortQueendom 62
- Track 7 : Euphoria 70, Bethlehem 72
- Track 8 : Rufus\_73
- Track 9 : Altman\_72, Kanely\_71
- Track 10 : Anglerfish\_71
- Track 11 : Corvo 71
- Track 12 : Forsytheast\_72, Moose\_72
- Track 13 : Ohno789\_72
- Track 14 : ConceptII\_74
- Track  $15:$  Tripl $3t$  73
- Track 16 : Peregrin\_187
- Track 17 : Morrissey 42
- Track 18 : Patbob 256
- Track 19 : Talia1610\_255
- Track 20 : SJReid\_273
- Track 21 : Omega\_21

**Summary of Final Annotations (See graph section above for start numbers):**

The start number called the most often in the published annotations is 17, it was called in 64 of the 68 non-draft genes in the pham.

Genes that call this "Most Annotated" start:

• AFIS 67, Acme 73, Agaliana 65, Altman 72, Anglerfish 71, Arcanine 73, Arlo 69, Atkinbua\_75, BPBiebs31\_74, Barriga\_72, Bethlehem\_72, BigMau\_73, BigPaolini\_67, Bigfoot\_64, Bircsak\_69, Bob3\_72, Burton\_71, Buttons\_66, CactusRose\_72, Carlyle\_70, Chanagan\_63, ConceptII\_74, Dexes\_70, Dulcie\_70, Euphoria\_70, Fajezeel 72, Fascinus 66, Forsytheast 72, Francis47 69, Froghopper 68, GageAP\_72, Gompeii16\_69, GrecoEtereo\_73, Greg\_72, HarryOW\_70, HermioneGrange\_73, Jerm2\_72, Jorgensen\_75, Kanely\_71, KyMonks1A\_75, Lamina13\_73, Licorice\_70, MPlant7149\_71, Maroc7\_70, Marsha\_69, Moose\_72, Ohno789\_72, PacerPaul\_70, Pari\_74, Parliament\_70, Pelly\_70, Pinto\_70, Pippin\_70, Rajelicia\_71, Rhynn\_66, Rohr\_72, Rubeus\_70, Rufus\_73, Sandaddy\_67, SarFire\_72, Scowl\_70, ShortQueendom\_62, Smeagol\_71, Snazzy\_69, Sorpresa\_66, StewieG 64, Sumter 66, Thor 72, Tripl3t 73, Watermelon 72, Zephyr 72,

Genes that have the "Most Annotated" start but do not call it: • Corvo\_71,

Genes that do not have the "Most Annotated" start: • Morrissey\_42, Omega\_21, Patbob\_256, Peregrin\_187, SJReid\_273, Talia1610\_255,

### **Summary by start number:**

Start 12:

- Found in 1 of 78 ( 1.3% ) of genes in pham
- Manual Annotations of this start: 1 of 68
- Called 100.0% of time when present
- Phage (with cluster) where this start called: Morrissey 42 (CD),

Start 13:

- Found in 2 of 78 ( 2.6% ) of genes in pham
- Manual Annotations of this start: 1 of 68
- Called 50.0% of time when present
- Phage (with cluster) where this start called: Corvo. 71 (A1),

#### Start 15:

- Found in 1 of 78 ( 1.3% ) of genes in pham
- Manual Annotations of this start: 1 of 68
- Called 100.0% of time when present
- Phage (with cluster) where this start called: Peregrin 187 (CB),

#### Start 16:

- Found in 4 of 78 ( 5.1% ) of genes in pham
- Manual Annotations of this start: 1 of 68
- Called 100.0% of time when present
- Phage (with cluster) where this start called: Omega 21 (J), Patbob 256 (FC),
- SJReid\_273 (FC), Talia1610\_255 (FC),

Start 17:

• Found in 72 of 78 ( 92.3% ) of genes in pham

- Manual Annotations of this start: 64 of 68
- Called 98.6% of time when present

• Phage (with cluster) where this start called: AFIS\_67 (A1), Acme\_73 (A1), Agaliana\_65 (A1), Altman\_72 (A1), Anglerfish\_71 (A1), Arcanine\_73 (A1), Arlo\_69 (A1), Atkinbua\_75 (A1), BPBiebs31\_74 (A1), Barriga\_72 (A1), Bethlehem\_72 (A1), BigMau\_73 (A1), BigPaolini\_67 (A1), Bigfoot\_64 (A1), Bircsak\_69 (A1), Bob3\_72 (A1), Burton\_71 (A1), Buttons\_66 (A1), CactusRose\_72 (A1), Carlyle\_70 (A1), Chanagan\_63 (A1), ConceptII\_74 (A1), Dexes\_70 (A1), Dulcie\_70 (A1), Euphoria\_70  $(A1)$ , Fajezeel  $72$   $(A1)$ , Fascinus 66  $(A1)$ , Forsytheast 72  $(A1)$ , Francis47 69  $(A1)$ , Froghopper\_68 (A1), GageAP\_72 (A1), Gompeii16\_69 (A1), GrecoEtereo\_73 (A1), Greg\_72 (A1), HarryOW\_70 (A1), HermioneGrange\_73 (A1), Jerm2\_72 (A1), Jorgensen\_75 (A1), Kanely\_71 (A1), KyMonks1A\_75 (A1), Lamina13\_73 (A1), Licorice\_70 (A1), MPlant7149\_71 (A1), Maroc7\_70 (A1), Marsha\_69 (A1), Moose\_72 (A1), Ohno789\_72 (A1), PacerPaul\_70 (A1), Pari\_74 (A1), Parliament\_70 (A1), Pelly\_70 (A1), Pinto\_70 (A1), Pippin\_70 (A1), Rajelicia\_71 (A1), Rhynn\_66 (A1), Rohr\_72 (A1), Rubeus\_70 (A1), Rufus\_73 (A1), Sandaddy\_67 (A1), SarFire\_72 (A1), Scowl\_70 (A1), ShortQueendom\_62 (A1), Smeagol\_71 (A1), Snazzy\_69 (A1), Sorpresa\_66 (A1), StewieG\_64 (A1), Sumter\_66 (A1), Thor\_72 (A1), Tripl3t\_73 (A1), Watermelon\_72 (A1), Zephyr\_72 (A1),

#### **Summary by clusters:**

There are 5 clusters represented in this pham: A1, CB, J, FC, CD,

Info for manual annotations of cluster A1: •Start number 13 was manually annotated 1 time for cluster A1. •Start number 17 was manually annotated 64 times for cluster A1.

Info for manual annotations of cluster CB: •Start number 15 was manually annotated 1 time for cluster CB.

Info for manual annotations of cluster CD: •Start number 12 was manually annotated 1 time for cluster CD.

Info for manual annotations of cluster J: •Start number 16 was manually annotated 1 time for cluster J.

#### **Gene Information:**

Gene: AFIS\_67 Start: 44623, Stop: 43913, Start Num: 17 Candidate Starts for AFIS\_67: (Start: 17 @44623 has 64 MA's), (25, 44509), (32, 44473), (33, 44470), (38, 44434), (40, 44413), (46, 44287), (54, 44164), (65, 43975), (66, 43969), (68, 43924),

Gene: Acme\_73 Start: 45963, Stop: 45256, Start Num: 17 Candidate Starts for Acme\_73: (Start: 17 @45963 has 64 MA's), (25, 45849), (32, 45813), (33, 45810), (38, 45774), (40, 45753), (46, 45627), (54, 45504), (65, 45315), (66, 45309),

Gene: Agaliana\_65 Start: 42001, Stop: 41291, Start Num: 17

Candidate Starts for Agaliana\_65: (Start: 17 @42001 has 64 MA's), (25, 41887), (32, 41851), (33, 41848), (38, 41812), (40, 41791), (46, 41665), (54, 41542), (65, 41353), (68, 41302),

Gene: Altman\_72 Start: 44843, Stop: 44133, Start Num: 17 Candidate Starts for Altman\_72: (14, 44888), (Start: 17 @44843 has 64 MA's), (25, 44729), (32, 44693), (33, 44690), (38, 44654), (40, 44633), (46, 44507), (54, 44384), (65, 44195), (66, 44189), (68, 44144),

Gene: Anglerfish\_71 Start: 45173, Stop: 44463, Start Num: 17 Candidate Starts for Anglerfish\_71: (Start: 17 @45173 has 64 MA's), (25, 45059), (32, 45023), (33, 45020), (38, 44984), (40, 44963), (46, 44837), (54, 44714), (65, 44525), (66, 44519), (68, 44474),

Gene: Arcanine\_73 Start: 45897, Stop: 45187, Start Num: 17 Candidate Starts for Arcanine\_73: (Start: 17 @45897 has 64 MA's), (25, 45783), (32, 45747), (33, 45744), (38, 45708), (40, 45687), (46, 45561), (54, 45438), (65, 45249), (66, 45243), (68, 45198),

Gene: Arlo\_69 Start: 44678, Stop: 43971, Start Num: 17 Candidate Starts for Arlo\_69: (Start: 17 @44678 has 64 MA's), (25, 44564), (32, 44528), (33, 44525), (38, 44489), (40, 44468), (46, 44342), (54, 44219), (65, 44030), (66, 44024),

Gene: Atkinbua\_75 Start: 45196, Stop: 44489, Start Num: 17 Candidate Starts for Atkinbua\_75: (Start: 17 @45196 has 64 MA's), (25, 45082), (32, 45046), (33, 45043), (38, 45007), (40, 44986), (46, 44860), (54, 44737), (65, 44548), (66, 44542),

Gene: BPBiebs31\_74 Start: 45784, Stop: 45077, Start Num: 17 Candidate Starts for BPBiebs31\_74: (Start: 17 @45784 has 64 MA's), (25, 45670), (32, 45634), (33, 45631), (38, 45595), (40, 45574), (46, 45448), (54, 45325), (65, 45136), (66, 45130),

Gene: Barriga\_72 Start: 43491, Stop: 42781, Start Num: 17 Candidate Starts for Barriga\_72: (Start: 17 @43491 has 64 MA's), (25, 43377), (32, 43341), (33, 43338), (38, 43302), (40, 43281), (46, 43155), (54, 43032), (65, 42843), (66, 42837), (68, 42792),

Gene: Bethlehem\_72 Start: 46702, Stop: 45995, Start Num: 17 Candidate Starts for Bethlehem\_72: (Start: 17 @46702 has 64 MA's), (25, 46588), (32, 46552), (33, 46549), (38, 46513), (40, 46492), (46, 46366), (54, 46243), (65, 46054), (66, 46048),

Gene: BigMau\_73 Start: 45592, Stop: 44885, Start Num: 17 Candidate Starts for BigMau\_73: (Start: 17 @45592 has 64 MA's), (25, 45478), (32, 45442), (33, 45439), (38, 45403), (40, 45382), (46, 45256), (54, 45133), (65, 44944), (66, 44938),

Gene: BigPaolini\_67 Start: 42940, Stop: 42230, Start Num: 17 Candidate Starts for BigPaolini\_67: (Start: 17 @42940 has 64 MA's), (25, 42826), (32, 42790), (33, 42787), (38, 42751), (40, 42730), (46, 42604), (54, 42481), (65, 42292), (68, 42241),

Gene: Bigfoot\_64 Start: 44023, Stop: 43313, Start Num: 17 Candidate Starts for Bigfoot\_64: (Start: 17 @44023 has 64 MA's), (25, 43909), (32, 43873), (33, 43870), (38, 43834), (40, 43813), (46, 43687), (54, 43564), (65, 43375), (66, 43369), (68, 43324), Gene: Bircsak\_69 Start: 46296, Stop: 45586, Start Num: 17 Candidate Starts for Bircsak\_69: (Start: 17 @46296 has 64 MA's), (25, 46182), (32, 46146), (33, 46143), (38, 46107), (40, 46086), (46, 45960), (54, 45837), (65, 45648), (68, 45597), Gene: Bob3\_72 Start: 44862, Stop: 44155, Start Num: 17 Candidate Starts for Bob3\_72: (Start: 17 @44862 has 64 MA's), (25, 44748), (32, 44712), (33, 44709), (38, 44673), (40, 44652), (46, 44526), (54, 44403), (65, 44214), (66, 44208), Gene: Burton\_71 Start: 46277, Stop: 45567, Start Num: 17 Candidate Starts for Burton\_71: (Start: 17 @46277 has 64 MA's), (25, 46163), (32, 46127), (33, 46124), (38, 46088), (40, 46067), (46, 45941), (54, 45818), (65, 45629), (66, 45623), (68, 45578), Gene: Buttons\_66 Start: 41990, Stop: 41280, Start Num: 17 Candidate Starts for Buttons\_66: (Start: 17 @41990 has 64 MA's), (25, 41876), (32, 41840), (33, 41837), (38, 41801), (40, 41780), (46, 41654), (54, 41531), (65, 41342), (66, 41336), (68, 41291), Gene: CactusRose\_72 Start: 45043, Stop: 44333, Start Num: 17 Candidate Starts for CactusRose\_72: (Start: 17 @45043 has 64 MA's), (25, 44929), (32, 44893), (33, 44890), (38, 44854), (40, 44833), (46, 44707), (54, 44584), (65, 44395), (66, 44389), (68, 44344), Gene: Carlyle\_70 Start: 43385, Stop: 42678, Start Num: 17 Candidate Starts for Carlyle\_70: (Start: 17 @43385 has 64 MA's), (25, 43271), (32, 43235), (33, 43232), (38, 43196), (40, 43175), (46, 43049), (54, 42926), (65, 42737), (66, 42731), Gene: Chanagan\_63 Start: 42260, Stop: 41550, Start Num: 17 Candidate Starts for Chanagan\_63: (Start: 17 @42260 has 64 MA's), (25, 42146), (32, 42110), (33, 42107), (38, 42071), (40, 42050), (46, 41924), (54, 41801), (65, 41612), (68, 41561), Gene: ConceptII\_74 Start: 46071, Stop: 45361, Start Num: 17 Candidate Starts for ConceptII\_74: (5, 46236), (Start: 17 @46071 has 64 MA's), (25, 45957), (32, 45921), (33, 45918), (38, 45882), (40, 45861), (46, 45735), (54, 45612), (65, 45423), (66, 45417), (68, 45372), Gene: Corvo\_71 Start: 45749, Stop: 44997, Start Num: 13 Candidate Starts for Corvo\_71: (Start: 13 @45749 has 1 MA's), (Start: 17 @45704 has 64 MA's), (25, 45590), (32, 45554), (33, 45551), (38, 45515), (40, 45494), (46, 45368), (54, 45245), (65, 45056), (66, 45050),

Gene: Dexes\_70 Start: 46320, Stop: 45610, Start Num: 17 Candidate Starts for Dexes\_70:

(Start: 17 @46320 has 64 MA's), (25, 46206), (32, 46170), (33, 46167), (38, 46131), (40, 46110), (46, 45984), (54, 45861), (65, 45672), (66, 45666), (68, 45621),

Gene: Dulcie\_70 Start: 46210, Stop: 45503, Start Num: 17 Candidate Starts for Dulcie\_70: (Start: 17 @46210 has 64 MA's), (25, 46096), (32, 46060), (33, 46057), (38, 46021), (40, 46000), (46, 45874), (54, 45751), (65, 45562), (66, 45556),

Gene: Euphoria\_70 Start: 44720, Stop: 44013, Start Num: 17 Candidate Starts for Euphoria\_70: (Start: 17 @44720 has 64 MA's), (25, 44606), (32, 44570), (33, 44567), (38, 44531), (40, 44510), (46, 44384), (54, 44261), (65, 44072), (66, 44066),

Gene: Fajezeel\_72 Start: 45253, Stop: 44546, Start Num: 17 Candidate Starts for Fajezeel\_72: (Start: 17 @45253 has 64 MA's), (25, 45139), (32, 45103), (33, 45100), (38, 45064), (40, 45043), (46, 44917), (54, 44794), (65, 44605), (66, 44599),

Gene: Fascinus\_66 Start: 44537, Stop: 43827, Start Num: 17 Candidate Starts for Fascinus\_66: (Start: 17 @44537 has 64 MA's), (25, 44423), (32, 44387), (33, 44384), (38, 44348), (40, 44327), (46, 44201), (54, 44078), (65, 43889), (66, 43883), (68, 43838),

Gene: Forsytheast\_72 Start: 44800, Stop: 44093, Start Num: 17 Candidate Starts for Forsytheast\_72: (1, 45094), (3, 44983), (Start: 17 @44800 has 64 MA's), (25, 44686), (32, 44650), (33, 44647), (38, 44611), (40, 44590), (46, 44464), (54, 44341), (65, 44152),

Gene: Francis47\_69 Start: 45845, Stop: 45135, Start Num: 17 Candidate Starts for Francis47\_69: (Start: 17 @45845 has 64 MA's), (25, 45731), (32, 45695), (33, 45692), (38, 45656), (40, 45635), (46, 45509), (54, 45386), (65, 45197), (68, 45146),

Gene: Froghopper\_68 Start: 43859, Stop: 43152, Start Num: 17 Candidate Starts for Froghopper\_68: (Start: 17 @43859 has 64 MA's), (25, 43745), (32, 43709), (33, 43706), (38, 43670), (40, 43649), (46, 43523), (54, 43400), (65, 43211), (66, 43205),

Gene: GageAP\_72 Start: 46033, Stop: 45326, Start Num: 17 Candidate Starts for GageAP\_72: (Start: 17 @46033 has 64 MA's), (25, 45919), (32, 45883), (33, 45880), (38, 45844), (40, 45823), (46, 45697), (54, 45574), (65, 45385), (66, 45379),

Gene: Gompeii16\_69 Start: 46297, Stop: 45587, Start Num: 17 Candidate Starts for Gompeii16\_69: (Start: 17 @46297 has 64 MA's), (25, 46183), (32, 46147), (33, 46144), (38, 46108), (40, 46087), (46, 45961), (54, 45838), (65, 45649), (68, 45598),

Gene: GrecoEtereo\_73 Start: 45729, Stop: 45022, Start Num: 17 Candidate Starts for GrecoEtereo\_73: (Start: 17 @45729 has 64 MA's), (25, 45615), (32, 45579), (33, 45576), (38, 45540), (40, 45519), (46, 45393), (54, 45270), (65, 45081), (66, 45075),

Gene: Greg\_72 Start: 45253, Stop: 44546, Start Num: 17 Candidate Starts for Greg\_72: (Start: 17 @45253 has 64 MA's), (25, 45139), (32, 45103), (33, 45100), (38, 45064), (40, 45043), (46, 44917), (54, 44794), (65, 44605), (66, 44599),

Gene: HarryOW\_70 Start: 45658, Stop: 44951, Start Num: 17 Candidate Starts for HarryOW\_70: (Start: 17 @45658 has 64 MA's), (25, 45544), (32, 45508), (33, 45505), (38, 45469), (40, 45448), (46, 45322), (54, 45199), (65, 45010), (66, 45004),

Gene: HermioneGrange\_73 Start: 46086, Stop: 45379, Start Num: 17 Candidate Starts for HermioneGrange\_73: (Start: 17 @46086 has 64 MA's), (25, 45972), (32, 45936), (33, 45933), (38, 45897), (40, 45876), (46, 45750), (54, 45627), (65, 45438), (66, 45432),

Gene: Jerm2\_72 Start: 46156, Stop: 45449, Start Num: 17 Candidate Starts for Jerm2\_72: (Start: 17 @46156 has 64 MA's), (25, 46042), (32, 46006), (33, 46003), (38, 45967), (40, 45946), (46, 45820), (54, 45697), (65, 45508), (66, 45502),

Gene: Jorgensen\_75 Start: 45374, Stop: 44664, Start Num: 17 Candidate Starts for Jorgensen\_75: (Start: 17 @45374 has 64 MA's), (25, 45260), (32, 45224), (33, 45221), (38, 45185), (40, 45164), (46, 45038), (54, 44915), (65, 44726), (66, 44720), (68, 44675),

Gene: Kanely\_71 Start: 44620, Stop: 43910, Start Num: 17 Candidate Starts for Kanely\_71: (14, 44665), (Start: 17 @44620 has 64 MA's), (25, 44506), (32, 44470), (33, 44467), (38, 44431), (40, 44410), (46, 44284), (54, 44161), (65, 43972), (66, 43966), (68, 43921),

Gene: KyMonks1A\_75 Start: 45252, Stop: 44545, Start Num: 17 Candidate Starts for KyMonks1A\_75: (Start: 17 @45252 has 64 MA's), (25, 45138), (32, 45102), (33, 45099), (38, 45063), (40, 45042), (46, 44916), (54, 44793), (65, 44604), (66, 44598),

Gene: Lamina13\_73 Start: 46395, Stop: 45688, Start Num: 17 Candidate Starts for Lamina13\_73: (Start: 17 @46395 has 64 MA's), (25, 46281), (32, 46245), (33, 46242), (38, 46206), (40, 46185), (46, 46059), (54, 45936), (65, 45747), (66, 45741),

Gene: Licorice\_70 Start: 45944, Stop: 45237, Start Num: 17 Candidate Starts for Licorice\_70: (Start: 17 @45944 has 64 MA's), (25, 45830), (32, 45794), (33, 45791), (38, 45755), (40, 45734), (46, 45608), (54, 45485), (65, 45296),

Gene: MPlant7149\_71 Start: 43974, Stop: 43267, Start Num: 17 Candidate Starts for MPlant7149\_71: (Start: 17 @43974 has 64 MA's), (25, 43860), (32, 43824), (33, 43821), (38, 43785), (40, 43764), (46, 43638), (54, 43515), (65, 43326), (66, 43320),

Gene: Maroc7\_70 Start: 45527, Stop: 44817, Start Num: 17 Candidate Starts for Maroc7\_70:

(Start: 17 @45527 has 64 MA's), (25, 45413), (32, 45377), (33, 45374), (38, 45338), (40, 45317), (46, 45191), (54, 45068), (65, 44879), (66, 44873), (68, 44828),

Gene: Marsha\_69 Start: 45612, Stop: 44902, Start Num: 17 Candidate Starts for Marsha\_69: (Start: 17 @45612 has 64 MA's), (25, 45498), (32, 45462), (33, 45459), (38, 45423), (40, 45402), (46, 45276), (54, 45153), (65, 44964), (66, 44958), (68, 44913),

Gene: Moose\_72 Start: 44800, Stop: 44093, Start Num: 17 Candidate Starts for Moose\_72: (1, 45094), (3, 44983), (Start: 17 @44800 has 64 MA's), (25, 44686), (32, 44650), (33, 44647), (38, 44611), (40, 44590), (46, 44464), (54, 44341), (65, 44152),

Gene: Morrissey\_42 Start: 33249, Stop: 32419, Start Num: 12 Candidate Starts for Morrissey\_42: (6, 33312), (7, 33303), (Start: 12 @33249 has 1 MA's), (19, 33117), (28, 32997), (35, 32949), (37, 32943), (40, 32922), (46, 32796), (49, 32724), (51, 32697), (52, 32691), (53, 32682), (56, 32586), (57, 32574), (58, 32550), (62, 32499), (63, 32496),

Gene: Ohno789\_72 Start: 45661, Stop: 44954, Start Num: 17 Candidate Starts for Ohno789\_72: (Start: 13 @45706 has 1 MA's), (Start: 17 @45661 has 64 MA's), (25, 45547), (32, 45511), (33, 45508), (38, 45472), (40, 45451), (46, 45325), (54, 45202), (65, 45013), (66, 45007),

Gene: Omega\_21 Start: 15554, Stop: 14781, Start Num: 16 Candidate Starts for Omega\_21: (Start: 16 @15554 has 1 MA's), (30, 15398), (36, 15356), (40, 15332), (44, 15182), (45, 15179), (47, 15122), (48, 15095), (50, 15065), (51, 15056), (62, 14861), (65, 14837), (67, 14804),

Gene: PacerPaul\_70 Start: 45212, Stop: 44502, Start Num: 17 Candidate Starts for PacerPaul\_70: (Start: 17 @45212 has 64 MA's), (25, 45098), (32, 45062), (33, 45059), (38, 45023), (40, 45002), (46, 44876), (54, 44753), (65, 44564), (68, 44513),

Gene: Pari\_74 Start: 44407, Stop: 43697, Start Num: 17 Candidate Starts for Pari\_74: (Start: 17 @44407 has 64 MA's), (25, 44293), (32, 44257), (33, 44254), (38, 44218), (40, 44197), (46, 44071), (54, 43948), (65, 43759), (66, 43753), (68, 43708),

Gene: Parliament\_70 Start: 46702, Stop: 45995, Start Num: 17 Candidate Starts for Parliament\_70: (Start: 17 @46702 has 64 MA's), (25, 46588), (32, 46552), (33, 46549), (38, 46513), (40, 46492), (46, 46366), (54, 46243), (65, 46054), (66, 46048),

Gene: Patbob\_256 Start: 162530, Stop: 163213, Start Num: 16 Candidate Starts for Patbob\_256: (Start: 16 @162530 has 1 MA's), (20, 162602), (22, 162623), (23, 162638), (24, 162653), (28, 162692), (29, 162695), (34, 162713), (40, 162767), (41, 162794), (47, 162926), (51, 162995), (60, 163163),

Gene: Pelly\_70 Start: 46865, Stop: 46155, Start Num: 17 Candidate Starts for Pelly\_70:

(Start: 17 @46865 has 64 MA's), (25, 46751), (32, 46715), (33, 46712), (38, 46676), (40, 46655), (46, 46529), (54, 46406), (65, 46217), (66, 46211), (68, 46166),

Gene: Peregrin\_187 Start: 99174, Stop: 99926, Start Num: 15 Candidate Starts for Peregrin\_187: (8, 99054), (9, 99072), (10, 99075), (11, 99087), (Start: 15 @99174 has 1 MA's), (18, 99204), (21, 99264), (26, 99321), (27, 99327), (39, 99402), (40, 99417), (43, 99486), (51, 99642), (52, 99648), (55, 99702), (57, 99765), (59, 99801), (61, 99825), (64, 99858),

Gene: Pinto\_70 Start: 44629, Stop: 43919, Start Num: 17 Candidate Starts for Pinto\_70: (Start: 17 @44629 has 64 MA's), (25, 44515), (32, 44479), (33, 44476), (38, 44440), (40, 44419), (46, 44293), (54, 44170), (65, 43981), (66, 43975), (68, 43930),

Gene: Pippin\_70 Start: 44002, Stop: 43292, Start Num: 17 Candidate Starts for Pippin\_70: (Start: 17 @44002 has 64 MA's), (25, 43888), (32, 43852), (33, 43849), (38, 43813), (40, 43792), (46, 43666), (54, 43543), (65, 43354), (66, 43348), (68, 43303),

Gene: Rajelicia\_71 Start: 46405, Stop: 45695, Start Num: 17 Candidate Starts for Rajelicia\_71: (Start: 17 @46405 has 64 MA's), (25, 46291), (32, 46255), (33, 46252), (38, 46216), (40, 46195), (46, 46069), (54, 45946), (65, 45757), (66, 45751), (68, 45706),

Gene: Rhynn\_66 Start: 43990, Stop: 43280, Start Num: 17 Candidate Starts for Rhynn\_66: (Start: 17 @43990 has 64 MA's), (25, 43876), (32, 43840), (33, 43837), (38, 43801), (40, 43780), (46, 43654), (54, 43531), (65, 43342), (66, 43336), (68, 43291),

Gene: Rohr\_72 Start: 46232, Stop: 45525, Start Num: 17 Candidate Starts for Rohr\_72: (Start: 17 @46232 has 64 MA's), (25, 46118), (32, 46082), (33, 46079), (38, 46043), (40, 46022), (46, 45896), (54, 45773), (65, 45584), (66, 45578),

Gene: Rubeus\_70 Start: 42734, Stop: 42027, Start Num: 17 Candidate Starts for Rubeus\_70: (Start: 17 @42734 has 64 MA's), (25, 42620), (32, 42584), (33, 42581), (38, 42545), (40, 42524), (46, 42398), (54, 42275), (65, 42086), (66, 42080),

Gene: Rufus\_73 Start: 45418, Stop: 44711, Start Num: 17 Candidate Starts for Rufus\_73: (Start: 17 @45418 has 64 MA's), (25, 45304), (32, 45268), (33, 45265), (38, 45229), (40, 45208), (46, 45082), (54, 44959), (65, 44770), (66, 44764),

Gene: SJReid\_273 Start: 158434, Stop: 159117, Start Num: 16 Candidate Starts for SJReid\_273: (Start: 16 @158434 has 1 MA's), (20, 158506), (22, 158527), (23, 158542), (28, 158596), (29, 158599), (31, 158605), (34, 158617), (40, 158671), (42, 158722), (46, 158797), (51, 158899),

Gene: Sandaddy\_67 Start: 44367, Stop: 43657, Start Num: 17 Candidate Starts for Sandaddy\_67: (Start: 17 @44367 has 64 MA's), (25, 44253), (32, 44217), (33, 44214), (38, 44178), (40, 44157), (46, 44031), (54, 43908), (65, 43719), (66, 43713), (68, 43668),

Gene: SarFire\_72 Start: 45694, Stop: 44987, Start Num: 17 Candidate Starts for SarFire\_72: (Start: 17 @45694 has 64 MA's), (25, 45580), (32, 45544), (33, 45541), (38, 45505), (40, 45484), (46, 45358), (54, 45235), (65, 45046), (66, 45040),

Gene: Scowl\_70 Start: 44222, Stop: 43512, Start Num: 17 Candidate Starts for Scowl\_70: (Start: 17 @44222 has 64 MA's), (25, 44108), (32, 44072), (33, 44069), (38, 44033), (40, 44012), (46, 43886), (54, 43763), (65, 43574), (66, 43568), (68, 43523),

Gene: ShortQueendom\_62 Start: 42111, Stop: 41401, Start Num: 17 Candidate Starts for ShortQueendom\_62: (Start: 17 @42111 has 64 MA's), (25, 41997), (32, 41961), (33, 41958), (38, 41922), (40, 41901), (46, 41775), (54, 41652), (65, 41463), (66, 41457), (68, 41412),

Gene: Smeagol\_71 Start: 46076, Stop: 45366, Start Num: 17 Candidate Starts for Smeagol\_71: (Start: 17 @46076 has 64 MA's), (25, 45962), (32, 45926), (33, 45923), (38, 45887), (40, 45866), (46, 45740), (54, 45617), (65, 45428), (66, 45422), (68, 45377),

Gene: Snazzy\_69 Start: 44638, Stop: 43928, Start Num: 17 Candidate Starts for Snazzy\_69: (Start: 17 @44638 has 64 MA's), (25, 44524), (32, 44488), (33, 44485), (38, 44449), (40, 44428), (46, 44302), (54, 44179), (65, 43990), (66, 43984), (68, 43939),

Gene: Sorpresa\_66 Start: 44369, Stop: 43659, Start Num: 17 Candidate Starts for Sorpresa\_66: (Start: 17 @44369 has 64 MA's), (25, 44255), (32, 44219), (33, 44216), (38, 44180), (40, 44159), (46, 44033), (54, 43910), (65, 43721), (66, 43715), (68, 43670),

Gene: StewieG\_64 Start: 41127, Stop: 40417, Start Num: 17 Candidate Starts for StewieG\_64: (Start: 17 @41127 has 64 MA's), (25, 41013), (32, 40977), (33, 40974), (38, 40938), (40, 40917), (46, 40791), (54, 40668), (65, 40479), (66, 40473), (68, 40428),

Gene: Sumter\_66 Start: 44733, Stop: 44023, Start Num: 17 Candidate Starts for Sumter\_66: (Start: 17 @44733 has 64 MA's), (25, 44619), (32, 44583), (33, 44580), (38, 44544), (40, 44523), (46, 44397), (54, 44274), (65, 44085), (66, 44079), (68, 44034),

Gene: Talia1610\_255 Start: 162657, Stop: 163340, Start Num: 16 Candidate Starts for Talia1610\_255: (4, 162480), (Start: 16 @162657 has 1 MA's), (20, 162729), (22, 162750), (23, 162765), (24, 162780), (28, 162819), (29, 162822), (34, 162840), (40, 162894), (41, 162921), (47, 163053), (51, 163122), (60, 163290),

Gene: Thor\_72 Start: 45052, Stop: 44345, Start Num: 17 Candidate Starts for Thor\_72: (Start: 17 @45052 has 64 MA's), (25, 44938), (32, 44902), (33, 44899), (38, 44863), (40, 44842), (46, 44716), (54, 44593), (65, 44404), (66, 44398),

Gene: Tripl3t\_73 Start: 47002, Stop: 46292, Start Num: 17

Candidate Starts for Tripl3t\_73: (2, 47254), (Start: 17 @47002 has 64 MA's), (25, 46888), (32, 46852), (33, 46849), (38, 46813), (40, 46792), (46, 46666), (54, 46543), (65, 46354), (66, 46348), (68, 46303),

Gene: Watermelon\_72 Start: 45356, Stop: 44649, Start Num: 17 Candidate Starts for Watermelon\_72: (Start: 17 @45356 has 64 MA's), (25, 45242), (32, 45206), (33, 45203), (38, 45167), (40, 45146), (46, 45020), (54, 44897), (65, 44708), (66, 44702),

Gene: Zephyr\_72 Start: 44616, Stop: 43909, Start Num: 17 Candidate Starts for Zephyr\_72: (Start: 17 @44616 has 64 MA's), (25, 44502), (32, 44466), (33, 44463), (38, 44427), (40, 44406), (46, 44280), (54, 44157), (65, 43968), (66, 43962),